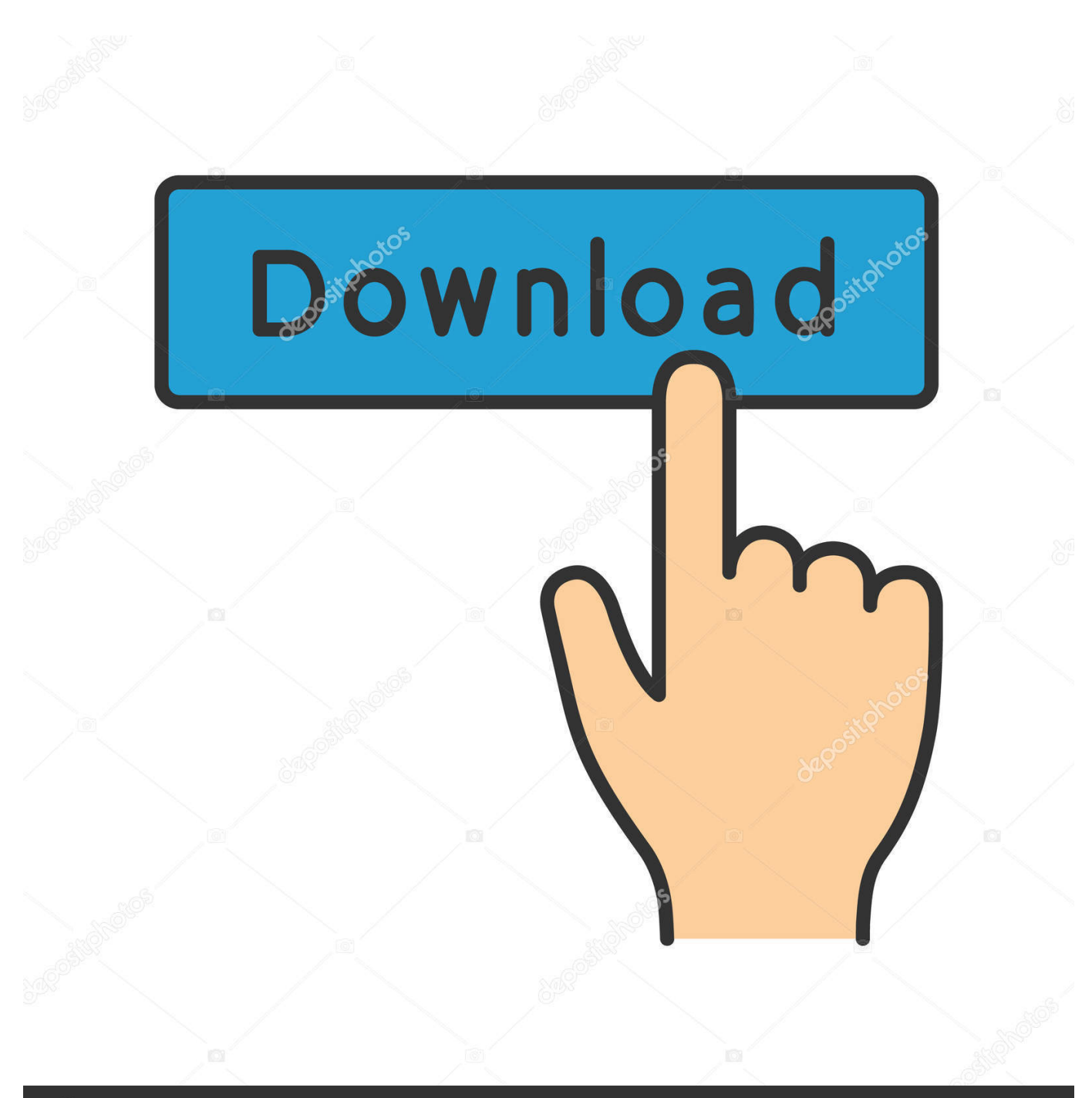

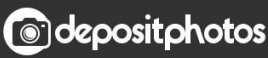

Image ID: 211427236 www.depositphotos.com

[Introduction To Machine Learning With Python: A Guide For Data Scientists Download.zip](https://tiurll.com/1qlr6b)

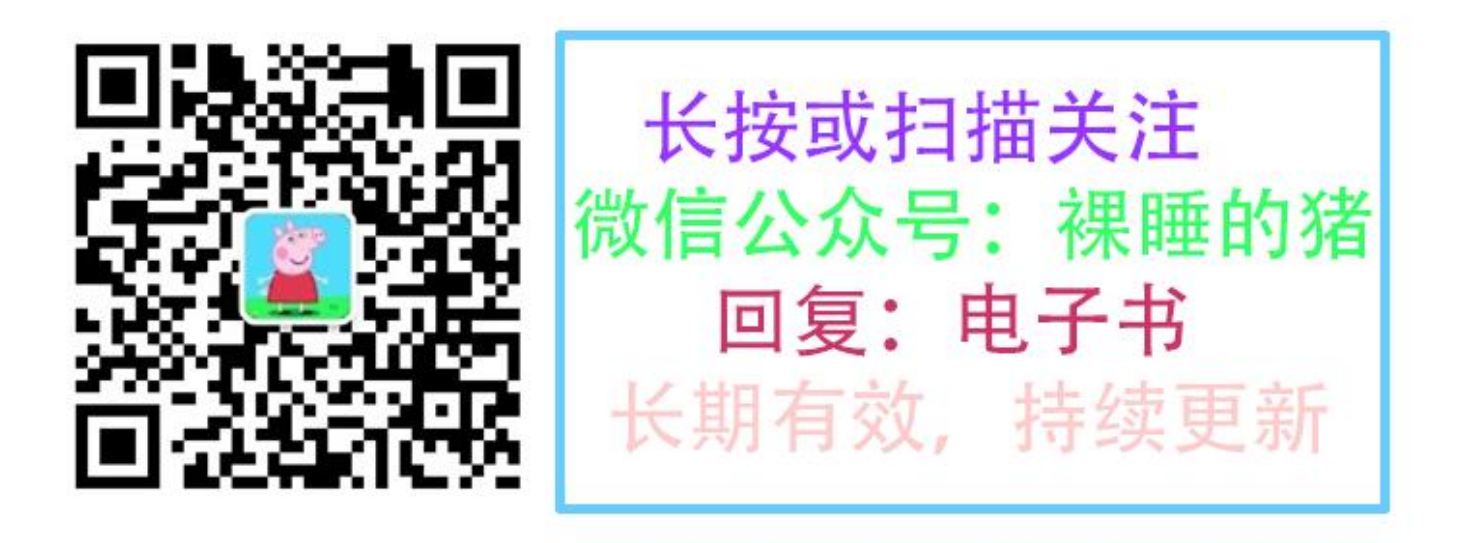

[Introduction To Machine Learning With Python: A Guide For Data Scientists Download.zip](https://tiurll.com/1qlr6b)

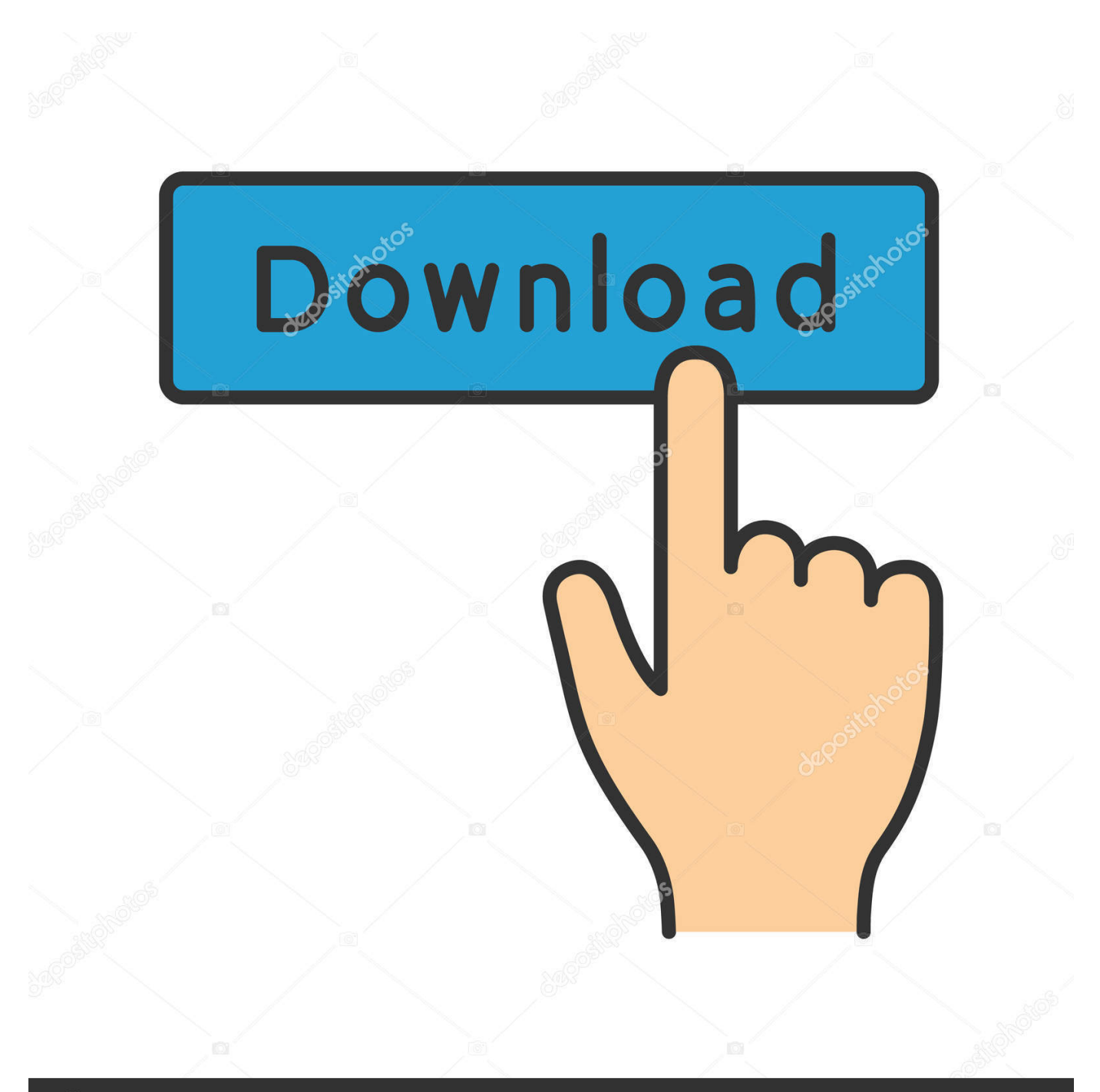

## **@depositphotos**

Image ID: 211427236 www.depositphotos.com

@inproceedings{Mller2016IntroductionTM, title={Introduction to Machine Learning with Python: A Guide for Data Scientists }, author={Andreas M{\"u}ller and .... From data science to neural networks, these publications have something ... Download Link to Business Intelligence & Data Analytics Buyer's Guide ... Introduction to Machine Learning with Python: A Guide for Data Scientists.. Machine learning has become an integral part of many commercial applications and ... A Guide for Data Scientists ... Download Example Code.. Introduction to Machine Learning with Python: A Guide for Data Scientists eBook: ... devices; Due to its large file size, this book may take longer to download .... Notebooks and code for the book "Introduction to Machine Learning with ... of the aclImdb dataset, which you can download from the page of Andrew Maas.. Download this book in PDF. ... The book's coverage is broad, from supervised learning (prediction) to ... Python Data Science Handbook by Jake VanderPlas .... For this guide, I spent 10+ hours trying to identify every online intro to data ... Python for Data Science and Machine Learning Bootcamp (Jose .... A Guide for Data Scientists Andreas C. Müller, Muller Andreas C, Sarah Guido. analysis of variance (ANOVA), 241 area under the curve (AUC), 301-303 .... This website contains the full text of the Python Data Science Handbook by Jake VanderPlas; the content is available on GitHub in the form of Jupyter notebooks.. ... of Data Science, Business Analytics, Data Mining, Big Data, Machine Learning, Algorithms, ... 60+ Free Books on Big Data, Data Science, Data Mining, Machine Learning, Python, R, and more ... An Introduction to Data Science ... Abdelhamid Mellouk & Abdennacer Chebira, 450; Machine Learning – The Complete Guide. Introduction to Machine Learning with Python: A Guide for Data Scientists [Andreas C. Müller, Sarah Guido] on Amazon.com. \*FREE\* shipping on qualifying .... Download and install Python SciPy and get the most useful package for machine ... Discover how to prepare data with pandas, fit and evaluate models with ... you to practice with perhaps an easier type of supervised learning algorithm. ... If you have any doubts or questions, refer to this guide, it has been .... Machine learning and data science for programming beginners using ... and Data Science with Python: A Complete Beginners Guide [Video].. Introduction to Machine Learning with Python: A Guide for Data Scientists ... read Python Data Science Handbook: Tools and Techniques for Developers first.. Introduction to Machine Learning with Python: A Guide for Data Scientists | Andreas C. Müller, Sarah Guido | download | B–OK. Download books for free.. I was thinking about buying this and was wondering, Is this book good for someone who is an absolute beginner in machine learning but has experience with .... The LION Way: Machine Learning plus Intelligent Optimization ... A guide to practical data mining, collective intelligence, and building recommendation systems by ... Introduction to computer science using the Python programming language.. [Pdf] Introduction to Machine Learning with Python: A Guide for Data Scientists by Andreas C. Müller [Pdf] Introduction to Machine Learning with Python: A Guide .... 4.1 Applications of computational science . ... 18.2 How supervised learning algorithms work . ... ers, and using guidance mechanisms such as active learn- ... [14] http://projecteuclid.org/download/pdf\_1/euclid.ss/ ... ory include lossless data compression (e.g. ZIP files), ... natural language processing (NLP) for the Python.. If you use Python, even as a beginner, this book will teach you practical ways to build your own machine learning solutions. With all the data available today, ... a504e12e07